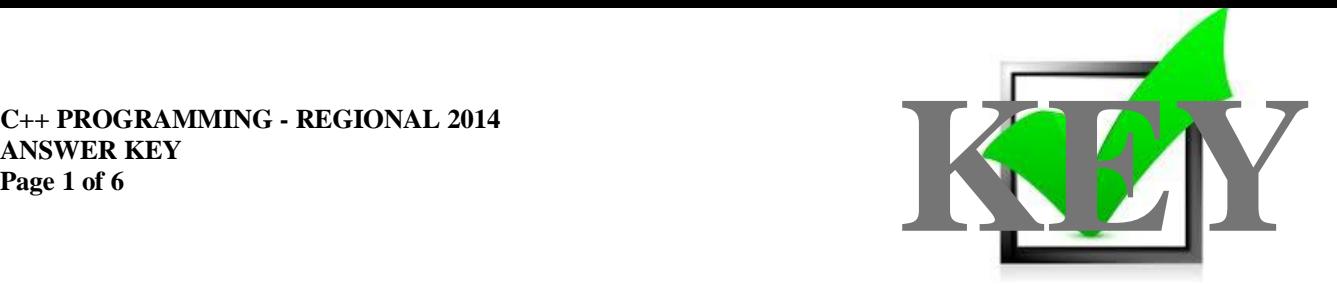

# **C++ PROGRAMMING (335)**

# REGIONAL – 2014

*TOTAL POINTS \_\_\_\_\_\_\_\_\_\_\_\_\_ (300 points)*

**Judges/Graders: Please double check and verify all scores and answer keys!**

> Property of Business Professionals of America. May be reproduced only for use in the Business Professionals of America *Workplace Skills Assessment Program* competition.

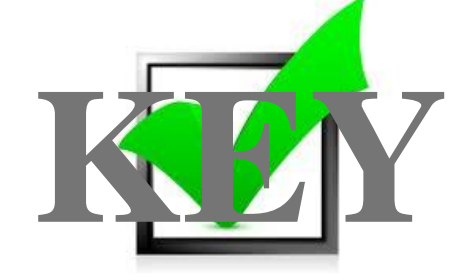

Technical Task Scoring Sheet :

# **Application/Execution**

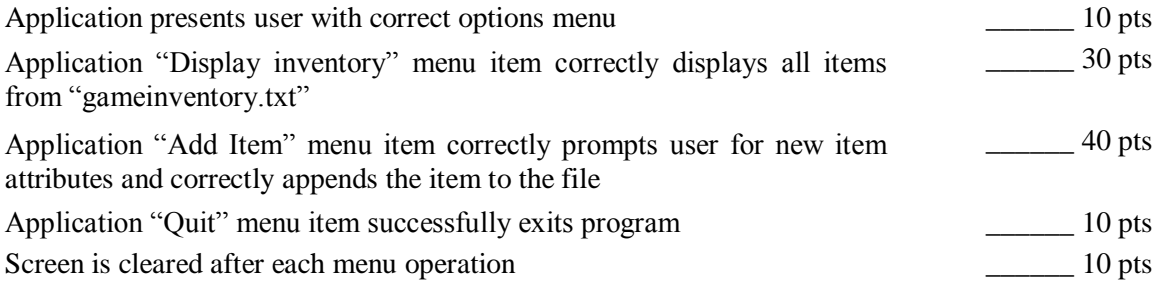

# **Application/Code Structure**

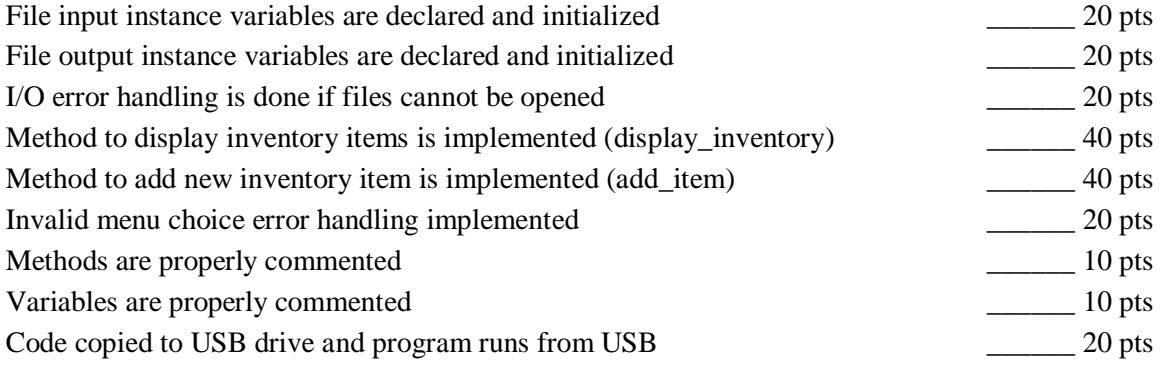

**Total Points: \_\_\_\_\_\_\_ 300 pts**

## *Note to Graders:*

In order to properly test file error handling, remove the file (gameinventory.txt) from the flash drive after you have tested the other program execution rubric items and see if the contestant properly warns the user of a "file" not found exception".

#### **C++ PROGRAMMING - REGIONAL 2014 ANSWER KEY Page 3 of 6**

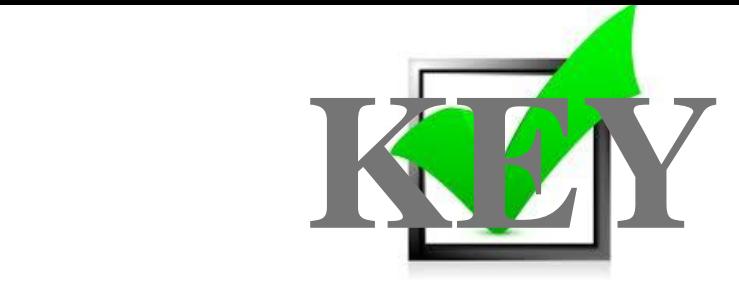

Sample Solution code. Contestant code may vary.

//CONTESTANT ID # //PROGRAM DESCRIPTION #include <iostream> #include <string> #include <fstream> #include <cstdlib>

using namespace std;

// Method Section void display\_inventory(); void add\_item();

// Display Item Inventory void display\_inventory()

```
{
```
 //Create character array for file reading input char input[80];

 //Create an input file object ifstream inFile;

inFile.open("gameinventory.txt"); // Open the file

```
if (inFile.fail()) //File Exception Handing
 {
  cout << "File not found!, exiting" << endl ;
  system("PAUSE");
 exit(1); }
while (!inFile.fail()) //Read data until file input fails
 {
   inFile.getline(input, 80); //Read one line at a time
  cout << input<< endl; //Output the read line to the user
```
}

#### **C++ PROGRAMMING - REGIONAL 2014 ANSWER KEY Page**

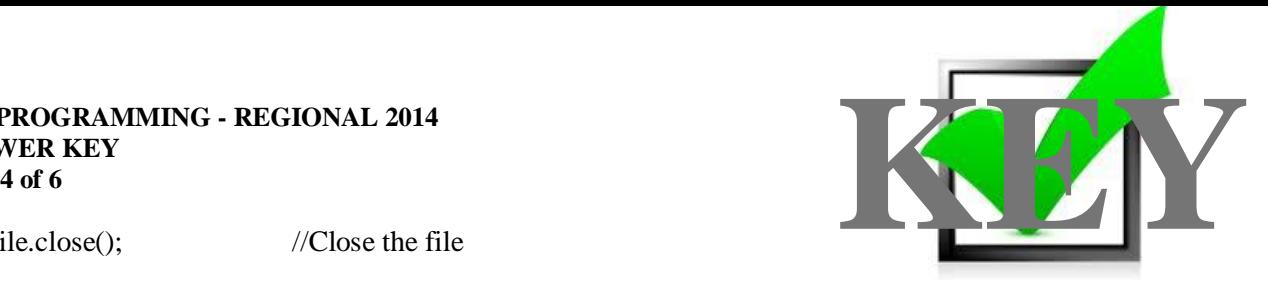

inFile.close(); //Close the file

```
 cout << "Press a key to return to main menu."; //Wait for user input
 cin.ignore();
 cin.get();
```

```
}
```

```
// Append a new item to the end of the file
void add_item()
```

```
{
```

```
 string name; //New Item Name
 int cost; //New Item Cost
 int quantity; //New Item Quantity
```

```
 //Prompt user for new item attributes
```

```
 cout << "Enter the name for this new item: ";
```

```
\sin \gg name;
```

```
cin.ignore(80, \ln);
```

```
 cout << "Enter unit cost for this item: ";
```

```
\sin \gg \cos t;
```

```
cin.ignore(80, \ln);
```

```
 cout << "Enter quantity in stock for this item: ";
```

```
 cin >> quantity;
```

```
cin.ignore(80, \ln);
```
ofstream outFile; //Create output file object

outFile.open("gameinventory.txt", ios::app); //Open the output file, //include ios:app for file //appending

```
 //Commit data to the file
 outFile << name << "\t" << cost << "\t" << quantity << endl;
```
outFile.close(); //close the file

 cout << "Item added to the inventory!" << endl; cout << "Press a key to return to main menu."; //Wait for user input cin.get();

#### **C++ PROGRAMMING - REGIONAL 2014 ANSWER KEY Page**

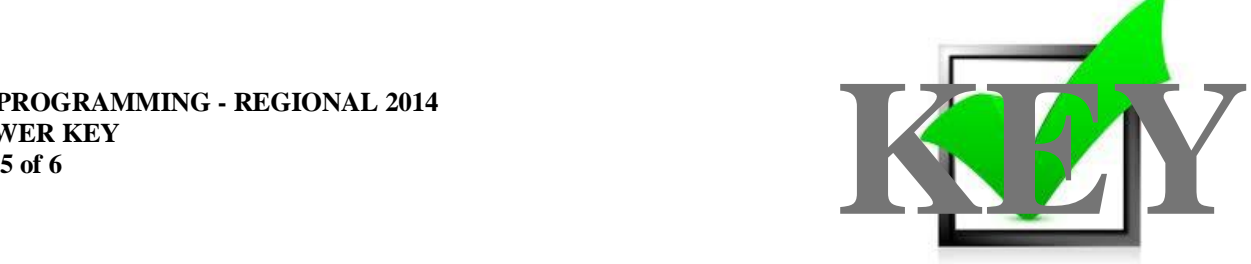

```
}
int main() 
{ 
   char choice; //User menu choice
  int flag = 0; //Flag used to check for program exit
  while (flag == 0)
    {
      //Display Menu Options 
      cout << "\t\t\n\n" << "**************************************************";
     cout << "\times"\times"Game Item Inventory";
     \text{cout} << "\text{t}\backslash\text{n}" << "\text{***}***\text{***}***\text{cout << "\vert \text{t} \vert n \vert << "[d] Display all the inventory from file.";
     cout << "\times"[a] Append an item to the inventory file.";
     cout << "\tbinom{n}{-}<< "[q] Quit and commit changes to file.";
     cout << "\langle \cdot \rangle" << "Choice (enter upper or lowercase letter option): ";
      cin >>choice;
      //Check user menu choice
      switch(choice) 
      { 
         case 'd':
         case 'D': //Display Inventory Method Call
           system("cls"); //Clear Screen
          display_inventory();
           system("cls"); //Clear Screen
           break;
         case 'a':
         case 'A': //Add Item Method Call
           system("cls"); //Clear Screen
           add_item();
           system("cls"); //Clear Screen
           break;
```
### **C++ PROGRAMMING - REGIONAL 2014 ANSWER KEY Page 6**

}

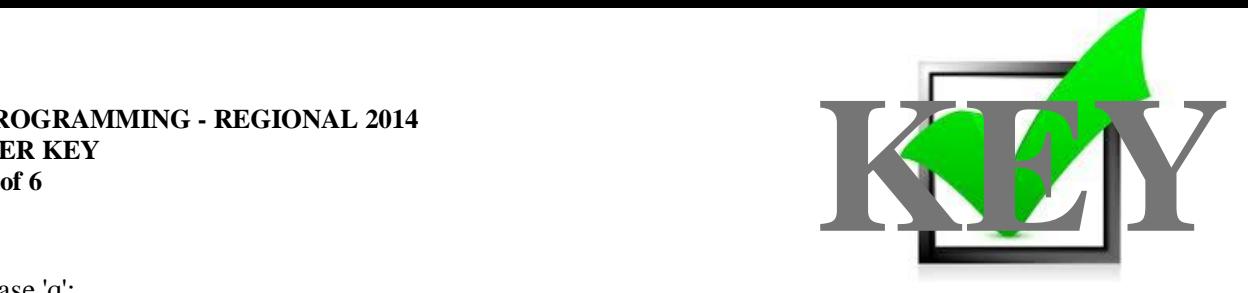

```
case 'q': 
     case 'Q': //Quit the program, prompt for assurance
      flag = 1; \frac{\text{flog}}{\text{flog}} //Set flag to exit condition
       break;
     default:
       cout << "\nInvalid selection. Press a key to return to main menu.";
       cin.ignore();
       cin.get();
       system("cls");
   }
   if (flag == 1) //Exit flag has been set, break the loop
   {
     break;
   }
 }
 return 0;
```